# **SECTIGO** Validierung

Was hat sich geändert?

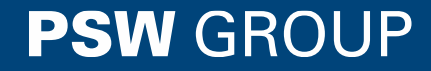

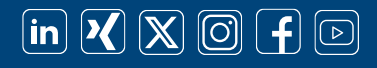

Klassifizierung: extern

### Einleitung Validierung – Warum überhaupt?

CA/Browser-Forum

#### Alle öffentlichen Zertifikate

- ✓ SSL
- ✓ S/MIME
- ✓ Code Signing
- ✓ Document Signing

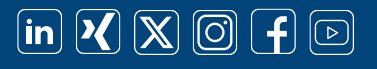

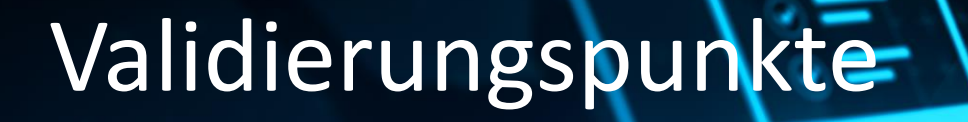

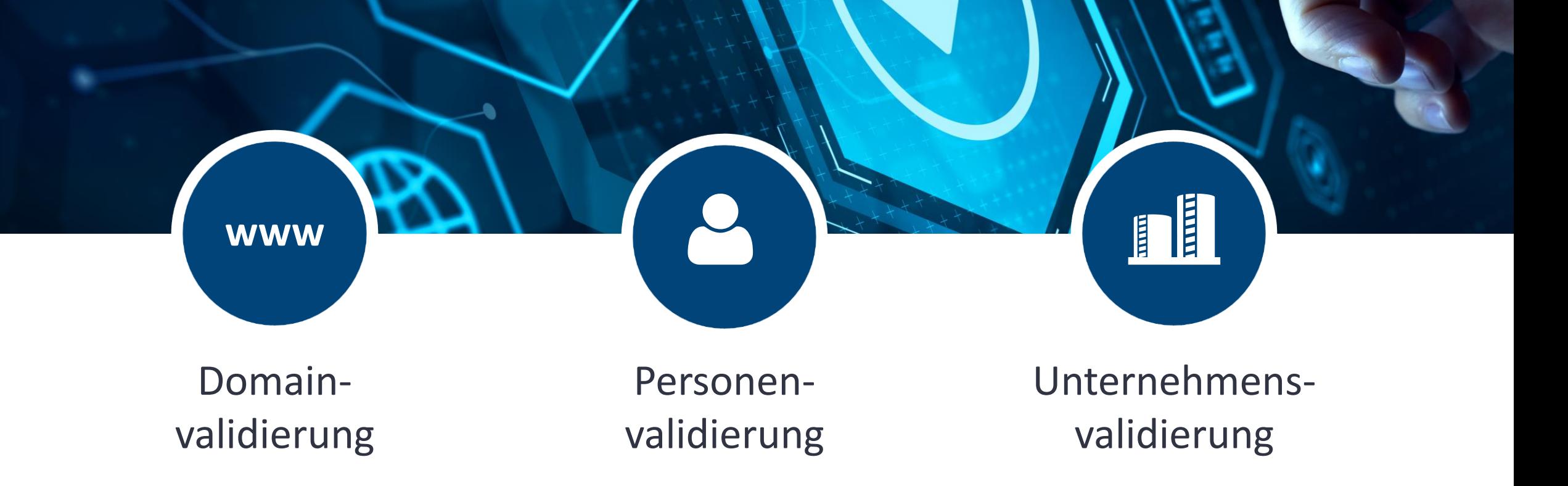

# **SECTIGO**

### Domainvalidierung

#### **Validierung per E-Mail**

- admin, administrator, webmaster, postmaster, hostmaster
- Beispiel: administrator@ssl-test.de

#### **Validierung per Hash-Datei**

• Root-Verzeichnis des Webservers

#### **Validierung per DNS (CNAME)**

• Im DNS der Domain

![](_page_3_Picture_9.jpeg)

# **SECTIGO**

### Personenvalidierung

#### **Einsatzbereich**

- CodeSigning
- DocumentSigning
- In Ausnahmefällen SSL & S/MIME

#### **Dokumente**

- Kopie des Personalausweis
- Selfie des Inhabers mit hochgehaltener ID

# **SECTIGO**

### Unternehmensvalidierung

#### **Bisher:**

- Registerdokumente (HR-Auszug, VR-Auszug etc.)
- Telefonische Validierung (gelbeseiten, dasörtliche etc.) + ggf. Anruf bei der Personalabteilung

#### **Neu:**

- Registerdokumente (HR-Auszug, VR-Auszug etc.)
- E-Mail mit Click-Through Link

**Empfänger:** Validierungs -AP

#### **Betreff:**

ORDER #1234567 – Agreement

**Absender:**  noreply@sectigo.com

![](_page_6_Picture_64.jpeg)

![](_page_6_Picture_7.jpeg)

#### **Schritt 1**

#### **Abfrage Verification Code**

- Öffnen des CT-Links
- Code befindet sich in der selben E-Mail
- Klick auf "Next"

![](_page_7_Picture_48.jpeg)

#### **Schritt 2**

#### **Abfrage Details AP**

- Name
- E-Mail
- Telefonnummer
- Job Titel
- Klick auf "I ACCEPT"

![](_page_8_Picture_9.jpeg)

#### **Schritt 3**

#### **Abschluss**

- Bearbeitung abgeschlossen
- Übersicht im "Validation Manager"

![](_page_9_Picture_44.jpeg)

![](_page_10_Picture_0.jpeg)

Unsere neue Broschüre finden Sie unter: www.psw-group.de/downloads

**PSW GROUP** 

Bewerten Sie uns auf Google

![](_page_10_Picture_3.jpeg)

Deine Bewertung lässt

Jetzt auf expeero bewerten

1 Baum pflanzen

![](_page_10_Picture_4.jpeg)

![](_page_10_Picture_5.jpeg)

**PIW GROUP** 

Klassifizierung: extern

#### Vielen Dank!

#### **PSW** GROUP Newsletter

Erhalten Sie alle Webinarankündigen und Informationen aus der Branche per E-Mail.

![](_page_11_Picture_3.jpeg)

**PSW GROUP** 

**www.psw-group.de/newsletter-abonnieren/**

**Anleitung Click-Through:** www.psw-group.de/support/sectigo-click-through-link/

![](_page_11_Picture_6.jpeg)

Klassifizierung: extern